This is CS50

# hackH4RV4RD

#### CS50 Shuttle

shuttle.cs50.net

#### HTTP status codes

- 401 unauthorized
- 403 forbidden
- 404 not found

...

500 - internal server error

## JavaScript

#### https://developer.mozilla.org/en/JavaScript/Guide

## functions

main

#### conditions

**if#(condition) { ####//#do#this } else#if#(condition) {** // do that **} else {** // do this other thing **}**

## Boolean expressions

if (condition || condition)  $\left\{ \right.$ // do this  $\mathbf{)}$ 

## **Boolean expressions**

if (condition && condition)  $\left\{ \right.$ // do this  $\mathbf{)}$ 

#### switches

```
switch (expression)
\{case i:
        // do this
        break;
    case j:
        // do that
        break;
    default:
        // do this other thing
\bigg\}
```
## loops

```
for (initializations; condition; updates)
\overline{\mathcal{X}}// do this again and again
\mathcal{L}
```
## loops

```
while (condition)
\overline{\mathcal{L}}// do this again and again
\bigg\}
```
## loops

do K // do this again and again  $\mathbf{)}$ while (condition);

#### variables var  $s = "hello, world";$

#### arrays var numbers = [4, 8, 15, 16, 23, 42];

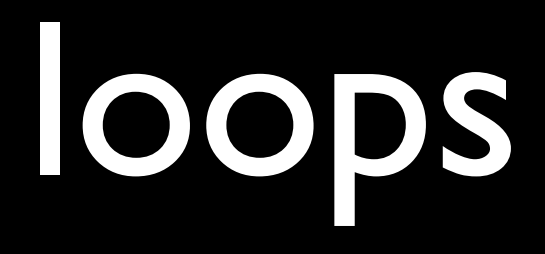

```
for (element in array)
\{// do this with element
\}
```
## objects

```
var student = { }id: 123,
 house: "Mather House",
 name: "David Malan"
};
```
## JSON

```
var students = [
 '{
  id: 123,
  house: "Mather House",
  name: "David Malan"
 '},
'{
  id: 456,
  house: "Mather House",
  name: "Tommy MacWilliam"
 '}
];
```
<script>

<!DOCTYPE html>

<html> <head> <title>My title</title> </head> <body> <a href="">My link</a> <h1>My header</h1> </body> </html>

<!DOCTYPE html>

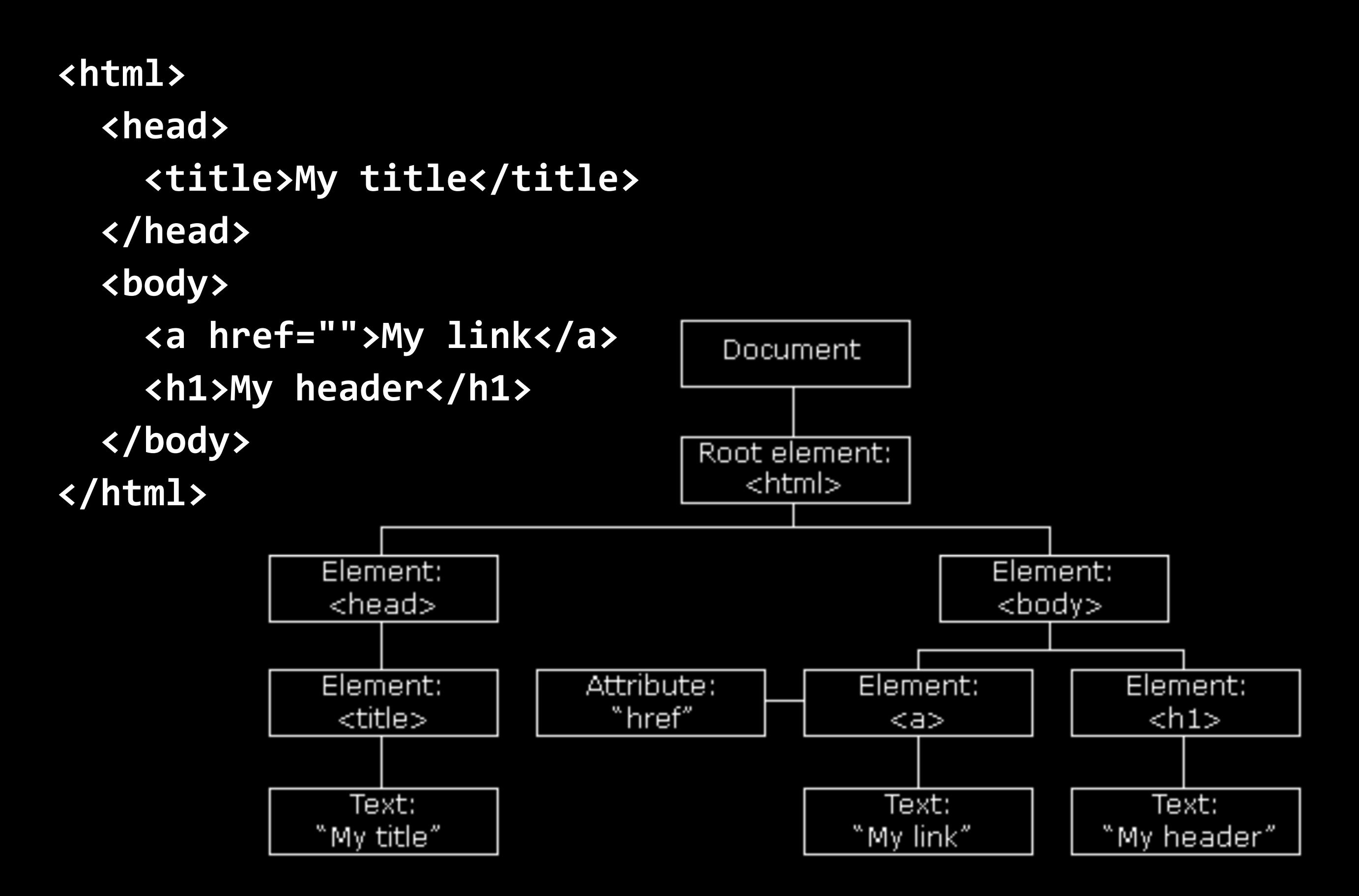

#### event handlers

onblur onchange onclick onfocus onkeydown onkeyup onload onmousedown onmouseup onmouseout onmouseover onmouseup onresize onselect onsubmit

#### to be continued...